**How to download Adobe Photoshop CS8 full version**

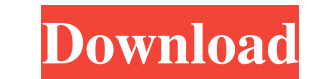

**How To Download Adobe Photoshop 8.0 For Free Crack + License Key**

Note You can use the icons and clip-art style images in this book as icons in your own Photoshop documents. ## Image-Editing Features Photoshop is a complex program

**How To Download Adobe Photoshop 8.0 For Free Crack With License Code Free Download (Final 2022)**

Key Features • Supports RAW (E-PL3) and JPEG, JPG, GIF, and PNG images • Supports layers, layers, layers, adjusting layers, and red-eye correction • Supports most of Photoshop's features including: frames, panorama, filters, color manipulation, search and replace, vector and raster effects, adjustment layers, stencils, cloning, paths, masks, smart objects and much more • Supports most of the graphics and photo editing features of Photoshop (e.g., fully scalable thumbnails, crop, straighten, rotate, resize, rotate, various effects and filters, color adjustment, levels, auto adjustment, favorites, layers, and much more) • Supports the Photoshop 'Save for Web & Devices' format (jpegs, etc) • Thousands of effects (e.g., textures, filters, brushes, gradients, Bevels, effects, color effects, layer styles, advanced filters, lens correction, perspective effects and much more) • Powerful on-the-fly image rotation, image adjustment, and feature manipulation tools • Ability to print images • Can help save the quality of your images • Works with Windows, macOS, or Linux Adobe Creative Cloud • Create and save the images you're passionate about • Develop, present and share your ideas through the unlimited creative potential of the cloud • Stay current with innovative tools to make your projects a success • Educate yourself through special webinars, workshops, online learning and more Adobe Creative Cloud Benefits • Unlimited access to the latest desktop applications (Adobe Photoshop CC, Adobe Lightroom CC, Adobe Premiere Pro CC, Adobe Animate CC) • Ability to save your content to the cloud, where it's available anytime, on any device • Compatible with the full suite of Creative Cloud applications • Allows you to make money creating content in your free time • Streamline your workflow by using your Creative Cloud apps across the entire workflow • Access ad-free, full-featured apps without paying each time you use them • Stay current with new features and product updates • And much more Requirements • Windows 10/8/8.1/7/10 and macOS 10.6 or newer. 05a79cecff

## **How To Download Adobe Photoshop 8.0 For Free**

A new method to validate a non-invasive transcutaneous bilirubinometer-based method for total serum bilirubin measurement in term neonates. To evaluate a new approach for transcutaneous bilirubin (TcB) analysis in clinical practice by a modification of the UBRITB 10 Plus UV Bilirubinometer. A prospective study was performed to develop an in-house method for TcB analysis. A group of 26 term neonates was studied. All measurements were performed by the UBRITB 10 Plus UV Bilirubinometer. The relationship between the in-house TcB and direct (DCB) and total serum bilirubin (TSB) measurements was explored. The TcB/TSB ratio was 2.8 ± 0.5. Using the median TcB of 25 µmol/L, the mean TcB/TSB ratio was  $0.93 \pm 0.19$ . The best fit-line equation for the DCB/TSB pair was: y = 0.78x + 0.6 (r2 = 0.91). The new approach provided a reliable method to measure TcB in term neonates. In the future, prospective studies are necessary to evaluate this new approach in comparison to other methods.1. Field of the Invention The present invention relates to a method for fabricating a semiconductor device, and more particularly, to a method for fabricating a semiconductor device that facilitates a planarization of an uppermost surface of a contact plug. 2. Description of the Prior Art A semiconductor device is manufactured by dividing a substrate into a plurality of semiconductor chips via a sawing process, and then each of the semiconductor chips is packaged. During an operation of the semiconductor device, an electrical contact is formed between metal layers disposed on an upper portion of the semiconductor chip and the substrate. Therefore, an insulating layer or a diffusion region is formed in a lower portion of the semiconductor chip to be in contact with the substrate. Generally, the diffusion region is formed in order to reduce a contact resistance. A conductive substance is filled in an upper portion of the insulating layer to be in contact with the metal layer. Then, the metal layer and the conductive substance are planarized to expose the surface of the insulating layer. The exposed insulating layer is defined as a contact plug. As described above, the conventional

## **What's New in the How To Download Adobe Photoshop 8.0 For Free?**

Brushes Brushes can be used with the Paint Bucket tool to fill an area with a specific color. There are three main types of brushes, namely, gradient brushes, pattern brushes and shape brushes. Brushes can have varied shapes, while brushes can be even more complex in shapes. The brush tip can be round, square, elliptic, and so on. The Brush Tip Shape (or Brush Type) The brush tip is the most important part of a brush. Brush Tip Shape In addition to shapes, you can also vary the size of a brush by varying the size of the tip. Brush Tips Variations in sizes of the brush tips are determined by the size of the brush Using brushes provides better control of the look and feel of the final effect. For example, if you use a large brush with a smooth surface, the image will appear more detailed. Using a small brush with a bristly surface could be used to apply a different effect. An eraser brush is used for either removing an object or adjusting the color of that object. Textured brushes can be used to add a 3D effect to your images. Using different styles and textures in brushes helps improve the final output. Over time, it will be helpful to learn all of the brushes. Paint Brushes Examples of Paint Brushes Example of Paint Brushes Example of Paint Brushes Example of Paint Brushes Examples of Paint Brushes Example of Paint Brushes Example of Paint Brushes Examples of Paint Brushes Example of Paint Brushes Example of Paint Brushes Example of Paint Brushes Example of Paint Brushes Example of Paint Brushes Examples of Paint Brushes Example of Paint Brushes Examples of Paint Brushes Example of Paint Brushes Examples of Paint Brushes Example of Paint Brushes Examples of Paint Brushes Example of Paint Brushes Examples of Paint Brushes Examples

## **System Requirements:**

To play this game, your PC needs to meet the minimum system requirements listed below. You must also have Java version 6 or later installed. - Any graphics card that can output 1920 x 1080 or higher resolution video. - A CPU with 4 cores or more (6 cores recommended) and a speed of 3.0 GHz or faster. - 1 GB of RAM (2 GB recommended) - 16 GB of available storage space - Current internet browser - Windows 7, Windows 8, Windows 8.1, Windows 10

<https://www.careerfirst.lk/sites/default/files/webform/cv/photoshop-download-windows-10-64-bit.pdf> <https://earthoceanandairtravel.com/2022/07/01/photoshop-water-splash-brushes/> <https://womss.com/how-to-download-adobe-photoshop-7-download/> [https://www.cheddrbox.com/upload/files/2022/07/QT5GlXZ6bkcmbHhyuczj\\_01\\_2f9ba3b7daba6cf0eb137c367801f0ea\\_file.pdf](https://www.cheddrbox.com/upload/files/2022/07/QT5GlXZ6bkcmbHhyuczj_01_2f9ba3b7daba6cf0eb137c367801f0ea_file.pdf) [https://www.franklinct.com/sites/g/files/vyhlif586/f/pages/covid-19\\_red\\_cross\\_bulletin.pdf](https://www.franklinct.com/sites/g/files/vyhlif586/f/pages/covid-19_red_cross_bulletin.pdf) [https://www.highgatecalendar.org/wp-content/uploads/2022/07/dispersion\\_photoshop\\_brushes\\_free\\_download.pdf](https://www.highgatecalendar.org/wp-content/uploads/2022/07/dispersion_photoshop_brushes_free_download.pdf) [https://357wod.com/wp-content/uploads/2022/07/photoshop\\_free\\_font\\_download.pdf](https://357wod.com/wp-content/uploads/2022/07/photoshop_free_font_download.pdf) <https://fokusparlemen.id/wp-content/uploads/2022/07/berjai.pdf> <https://torolocoonline.com/wp-content/uploads/2022/07/weslwar.pdf> <http://mickleyhall.com/?p=27264> <https://www.careerfirst.lk/sites/default/files/webform/cv/edmovird163.pdf> [https://lll.dlxyjf.com/upload/files/2022/07/xB2OMYOLB1ZpIleAb4jd\\_01\\_2f9ba3b7daba6cf0eb137c367801f0ea\\_file.pdf](https://lll.dlxyjf.com/upload/files/2022/07/xB2OMYOLB1ZpIleAb4jd_01_2f9ba3b7daba6cf0eb137c367801f0ea_file.pdf) <https://solaceforwomen.com/linux-photoshop-what-to-install-difference-between-lightroom-adobe-cc/> <https://csermooc78next.blog/wp-content/uploads/2022/07/xileabra.pdf> [https://obeenetworkdev.s3.amazonaws.com/upload/files/2022/07/1k15yNtplVT3MYqp8K45\\_01\\_05e3f35d8b07bb62d2e040ed7a4e1324\\_file.pdf](https://obeenetworkdev.s3.amazonaws.com/upload/files/2022/07/1k15yNtplVT3MYqp8K45_01_05e3f35d8b07bb62d2e040ed7a4e1324_file.pdf) <https://clothos.org/advert/adobe-photoshop-express-for-windows-7-3-2/> <https://itsupportnetwork.com/legacy-mediolite-beautiful-tamil-fonts-that-works-on-android/> <https://rednails.store/how-to-download-photoshop-cc-2014/> <https://mamawong.de/wp-content/uploads/2022/07/chadfylo.pdf> <https://wilsonvillecommunitysharing.org/download-mod-apk/>